## **Edificius TOUCHES DE FONCTION**

Dans ce paragraphe vous trouvez les fonctionnalités d'Edificius que vous pouvez activer par clavier.

Ce qui suit est une liste des touches de fonction d'Edificius avec la description de leurs fonctionnalités.

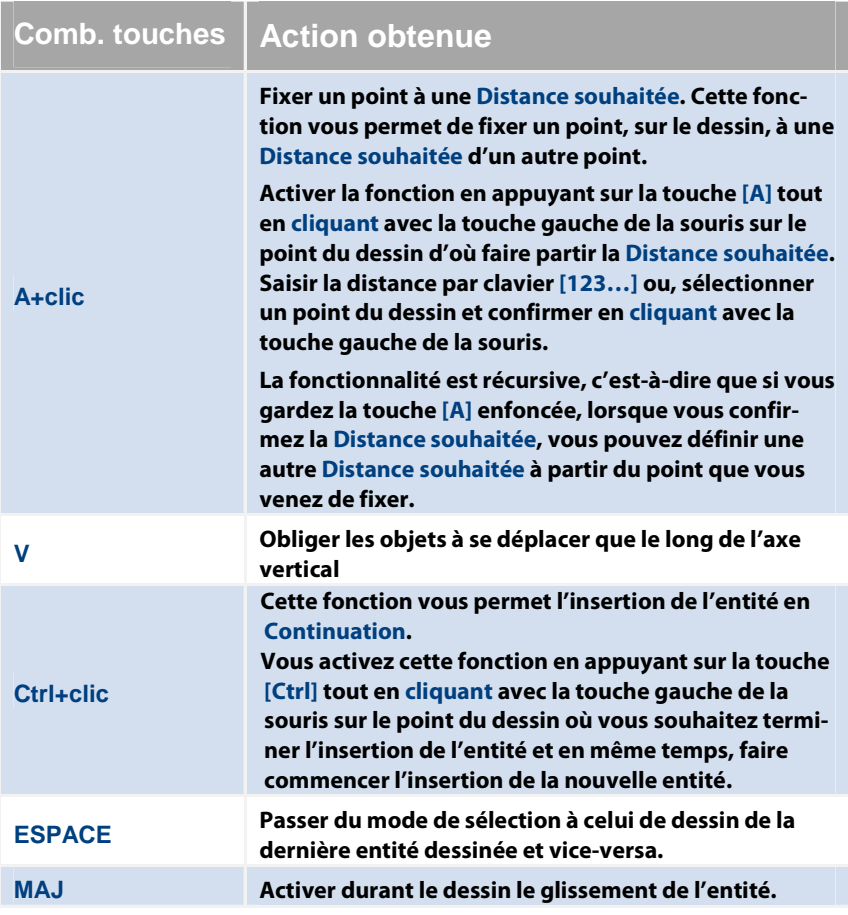

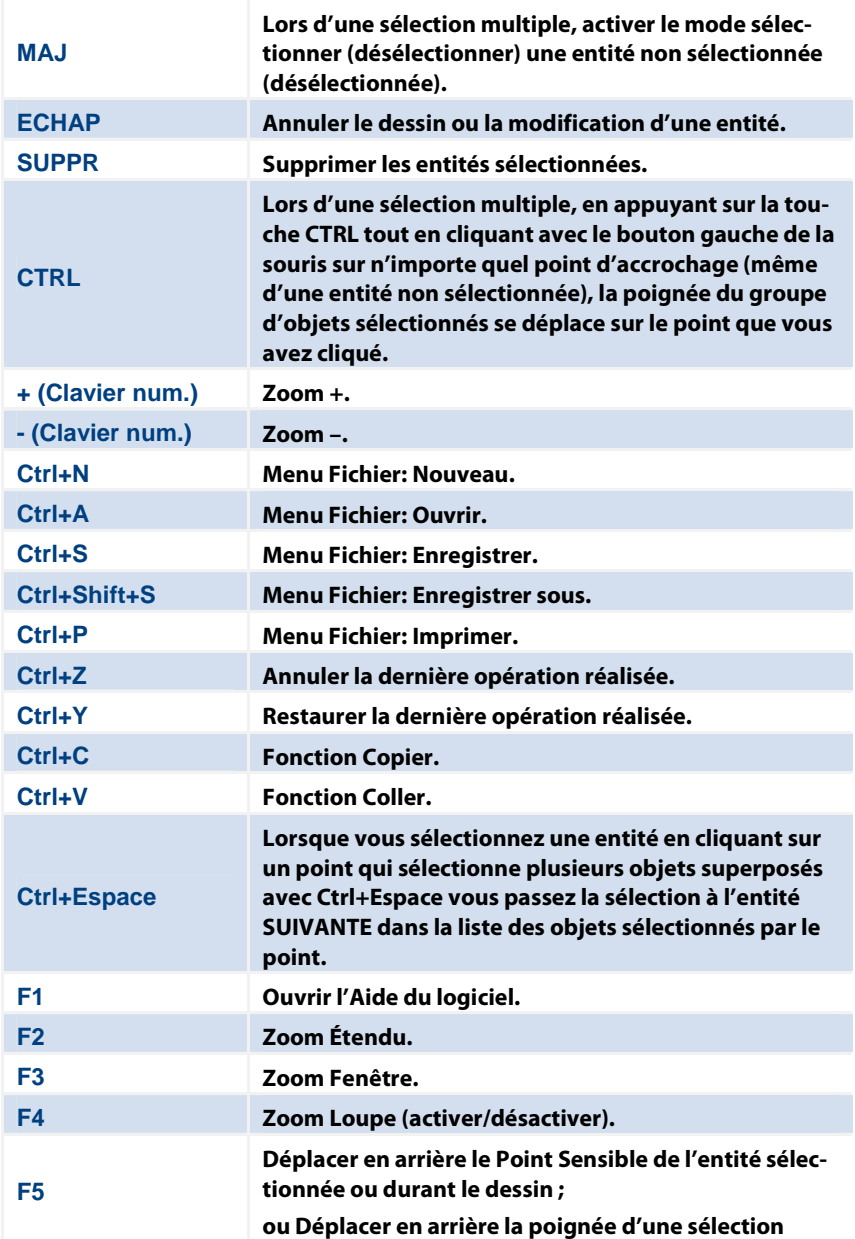

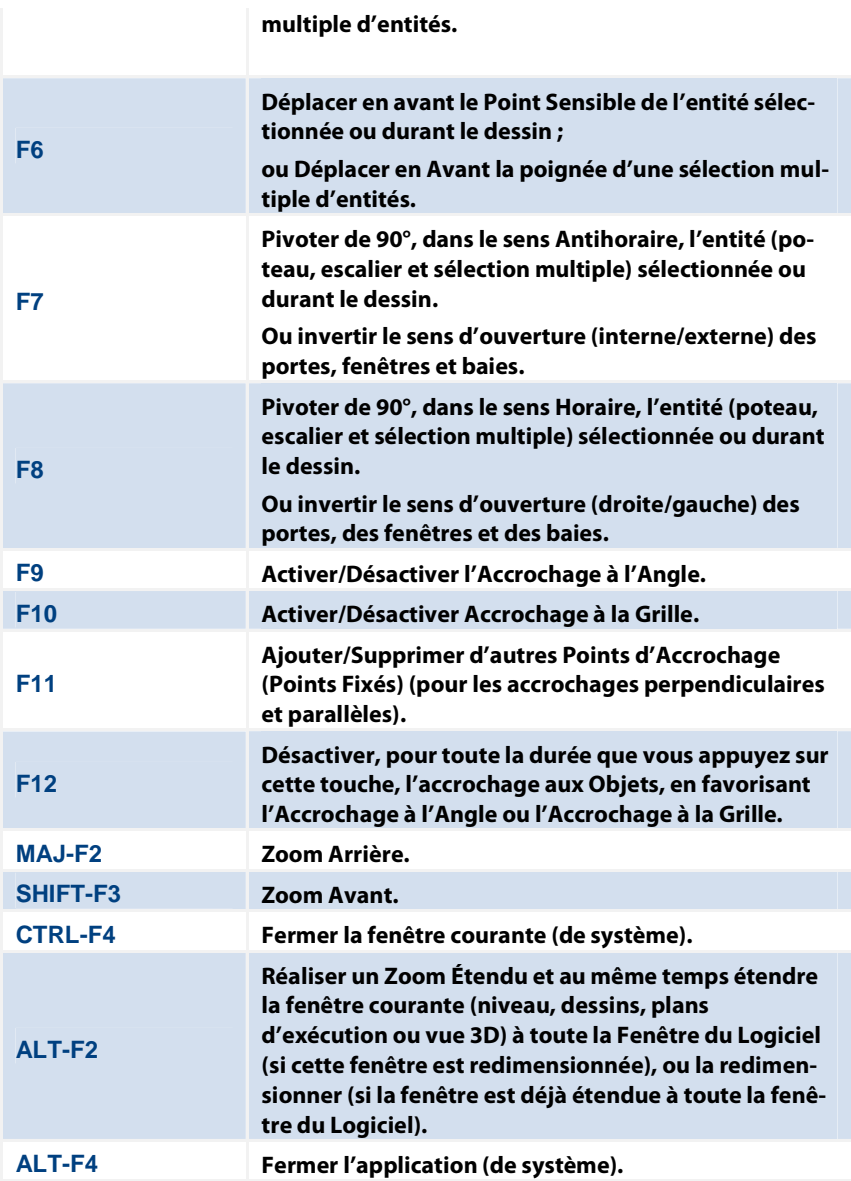